## SAP ABAP table OICQCT {Quotation description table}

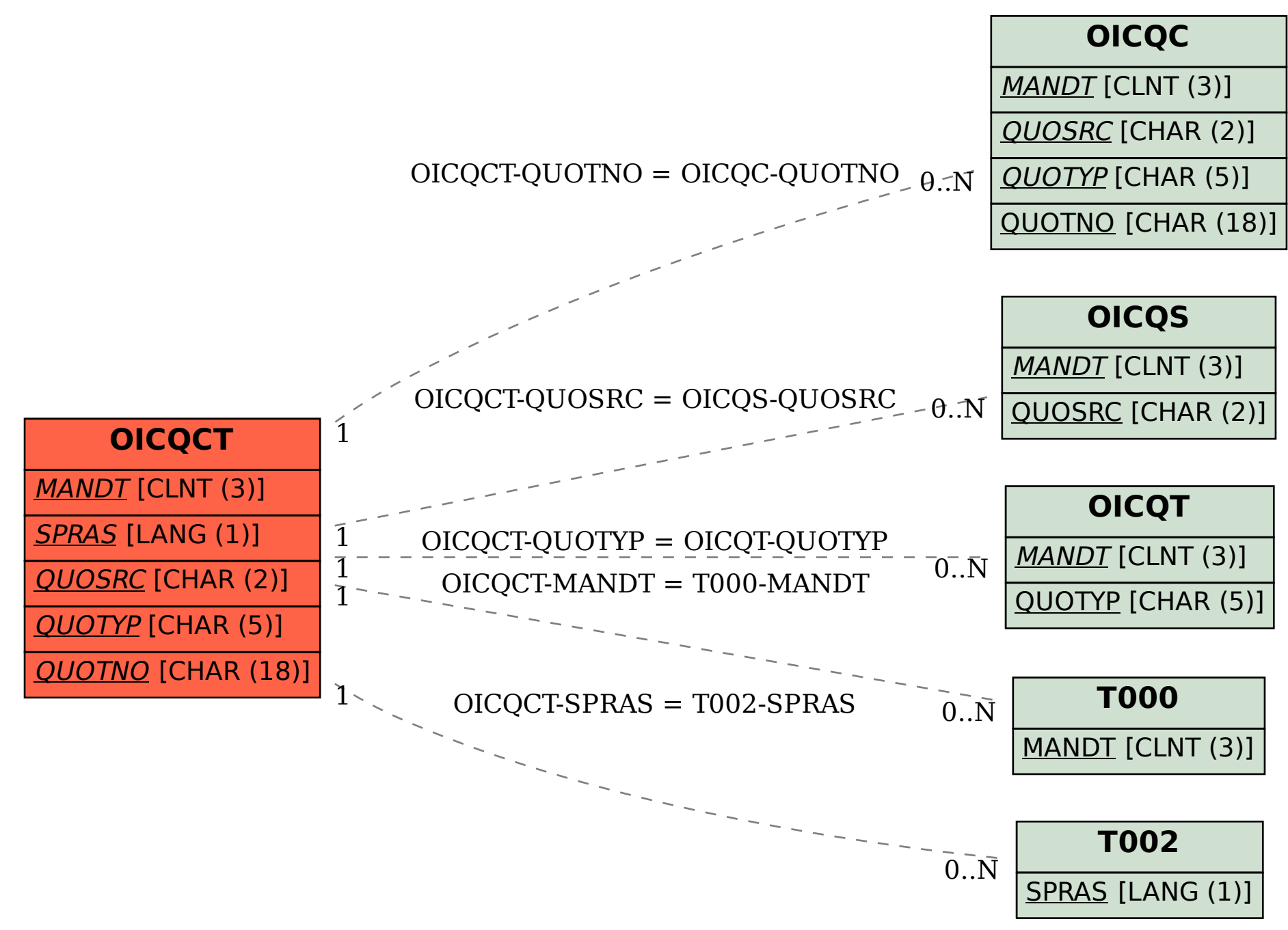